## **Google Drive**

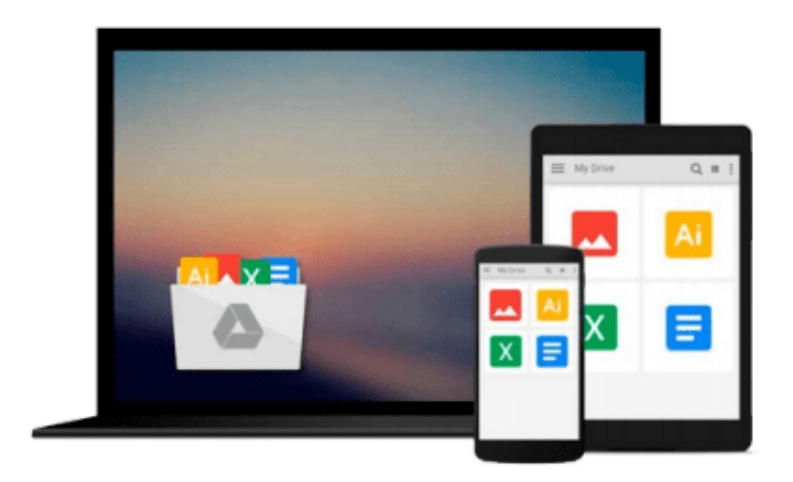

 $\equiv$ 

# **Mastering RabbitMQ**

*Emrah Ayanoglu, Yusuf Aytas, Dotan Nahum*

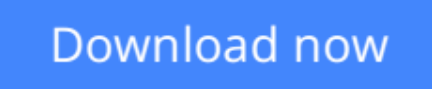

[Click here](http://linebook.us/go/read.php?id=1783981520) if your download doesn"t start automatically

## **Mastering RabbitMQ**

Emrah Ayanoglu, Yusuf Aytas, Dotan Nahum

**Mastering RabbitMQ** Emrah Ayanoglu, Yusuf Aytas, Dotan Nahum

#### **Master the art of developing message-based applications with RabbitMQ**

### **About This Book**

- Learn how to administer, manage, and extend your own message broker, RabbitMQ
- Develop clients to make a message bridge between your software systems using RabbitMQ
- Discover how to achieve proficiency with RabbitMQ with the well-defined descriptions of the topics

#### **Who This Book Is For**

If you are an intermediate-level RabbitMQ developer, who wants to achieve professional-level expertise in the subject, this book is for you. You'll also need to have a decent understanding of message queuing.

### **What You Will Learn**

- Administer RabbitMQ using different tools
- Understand the roots and details of messaging, message brokers, and AMOP protocol
- Scale the RabbitMO server using the clusters and high availability techniques
- Extend RabbitMQ by developing the Erlang OTP-based applications that use the RabbitMQ API
- Manage the RabbitMO server using its powerful tools
- Monitor the RabbitMQ Server using different open source tools such as Nagios, Munin, and Zabbix
- Ensure your RabbitMO's security using SSL, SASL, and access control
- Develop RabbitMQ clients using Java, Python, and C# with an industry example

### **In Detail**

RabbitMQ is one of the most powerful Open Source message broker software, which is widely used in tech companies such as Mozilla, VMware, Google, AT&T, and so on. RabbitMQ gives you lots of fantastic and easy-to-manage functionalities to control and manage the messaging facility with lots of community support. As scalability is one of our major modern problems, messaging with RabbitMQ is the main part of the solution to this problem.

This book explains and demonstrates the RabbitMQ server in a detailed way. It provides you with lots of real-world examples and advanced solutions to tackle the scalability issues.

You'll begin your journey with the installation and configuration of the RabbitMQ server, while also being given specific details pertaining to the subject. Next, you'll study the major problems that our server faces, including scalability and high availability, and try to get the solutions for both of these issues by using the RabbitMQ mechanisms. Following on from this, you'll get to design and develop your own plugins using the Erlang language and RabbitMQ's internal API. This knowledge will help you to start with the management and monitoring of the messages, tools, and applications. You'll also gain an understanding of the security and integrity of the messaging facilities that RabbitMQ provides. In the last few chapters, you will build and keep track of your clients (senders and receivers) using Java, Python, and C#.

### **Style and approach**

An easy-to-follow guide, full of hands-on examples based around managing, monitoring, extending, and securing RabbitMQ and its internal tools. You will learn how to develop your own clients using Java, Python, and C#.

**[Download](http://linebook.us/go/read.php?id=1783981520)** [Mastering RabbitMQ ...pdf](http://linebook.us/go/read.php?id=1783981520)

**[Read Online](http://linebook.us/go/read.php?id=1783981520)** [Mastering RabbitMQ ...pdf](http://linebook.us/go/read.php?id=1783981520)

#### **From reader reviews:**

#### **Corene Albert:**

Do you have favorite book? In case you have, what is your favorite's book? Publication is very important thing for us to learn everything in the world. Each book has different aim as well as goal; it means that guide has different type. Some people truly feel enjoy to spend their time and energy to read a book. They are really reading whatever they take because their hobby is usually reading a book. How about the person who don't like reading a book? Sometime, person feel need book once they found difficult problem as well as exercise. Well, probably you'll have this Mastering RabbitMQ.

#### **Linda Banks:**

Have you spare time to get a day? What do you do when you have much more or little spare time? Sure, you can choose the suitable activity for spend your time. Any person spent their own spare time to take a stroll, shopping, or went to the Mall. How about open as well as read a book entitled Mastering RabbitMQ? Maybe it is being best activity for you. You recognize beside you can spend your time with your favorite's book, you can smarter than before. Do you agree with the opinion or you have different opinion?

#### **Paul Kindig:**

The book Mastering RabbitMQ can give more knowledge and also the precise product information about everything you want. So just why must we leave a good thing like a book Mastering RabbitMQ? A number of you have a different opinion about reserve. But one aim this book can give many facts for us. It is absolutely appropriate. Right now, try to closer with your book. Knowledge or details that you take for that, you could give for each other; it is possible to share all of these. Book Mastering RabbitMQ has simple shape but you know: it has great and massive function for you. You can appear the enormous world by open and read a publication. So it is very wonderful.

#### **Wayne McKnight:**

Book is one of source of know-how. We can add our knowledge from it. Not only for students but native or citizen need book to know the upgrade information of year in order to year. As we know those publications have many advantages. Beside most of us add our knowledge, can bring us to around the world. With the book Mastering RabbitMQ we can take more advantage. Don't one to be creative people? To become creative person must prefer to read a book. Just simply choose the best book that acceptable with your aim. Don't always be doubt to change your life by this book Mastering RabbitMQ. You can more inviting than now.

**Download and Read Online Mastering RabbitMQ Emrah Ayanoglu, Yusuf Aytas, Dotan Nahum #026J4AS5BM3**

### **Read Mastering RabbitMQ by Emrah Ayanoglu, Yusuf Aytas, Dotan Nahum for online ebook**

Mastering RabbitMQ by Emrah Ayanoglu, Yusuf Aytas, Dotan Nahum Free PDF d0wnl0ad, audio books, books to read, good books to read, cheap books, good books, online books, books online, book reviews epub, read books online, books to read online, online library, greatbooks to read, PDF best books to read, top books to read Mastering RabbitMQ by Emrah Ayanoglu, Yusuf Aytas, Dotan Nahum books to read online.

#### **Online Mastering RabbitMQ by Emrah Ayanoglu, Yusuf Aytas, Dotan Nahum ebook PDF download**

**Mastering RabbitMQ by Emrah Ayanoglu, Yusuf Aytas, Dotan Nahum Doc**

**Mastering RabbitMQ by Emrah Ayanoglu, Yusuf Aytas, Dotan Nahum Mobipocket**

**Mastering RabbitMQ by Emrah Ayanoglu, Yusuf Aytas, Dotan Nahum EPub**